## **Free Download**

#### [Map Making Program For Mac, Fantasy](https://bytlly.com/1uh0rh)

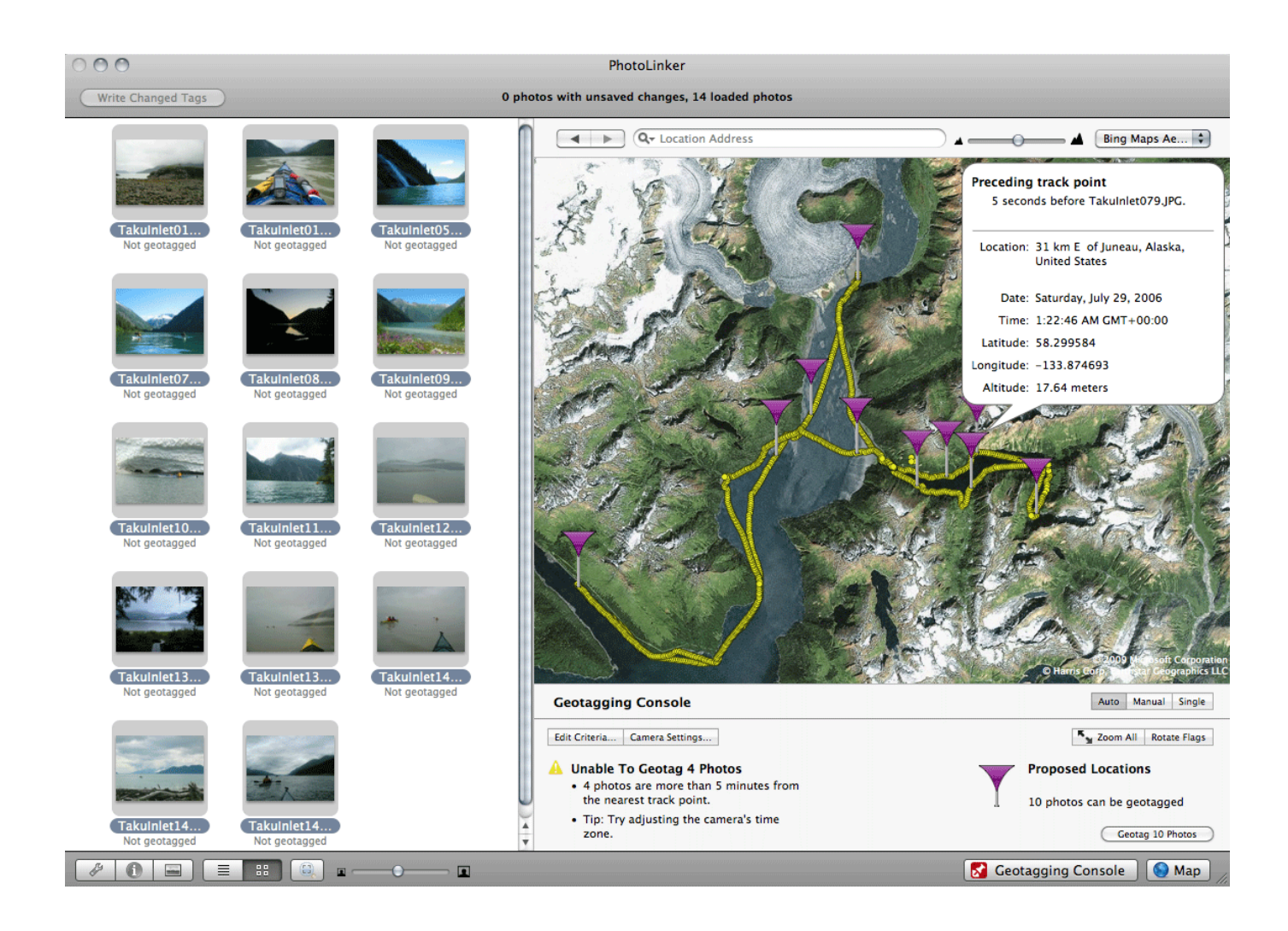

[Map Making Program For Mac, Fantasy](https://bytlly.com/1uh0rh)

# **Free Download**

 $\mathbf{L}$ 

The Campaign Cartographer range of map making software allows you to create On our blog, an ongoing round-up of fantasy maps from CC3+ cartographers.

1. fantasy map making program

### **fantasy map making program**

fantasy map making program, free fantasy map making program [Seeland Watch Serial Number](https://spictendeterb.mystrikingly.com/blog/seeland-watch-serial-number)

### [Download Flatout 2 Game Setup Files](https://mindcolsune.theblog.me/posts/15725666)

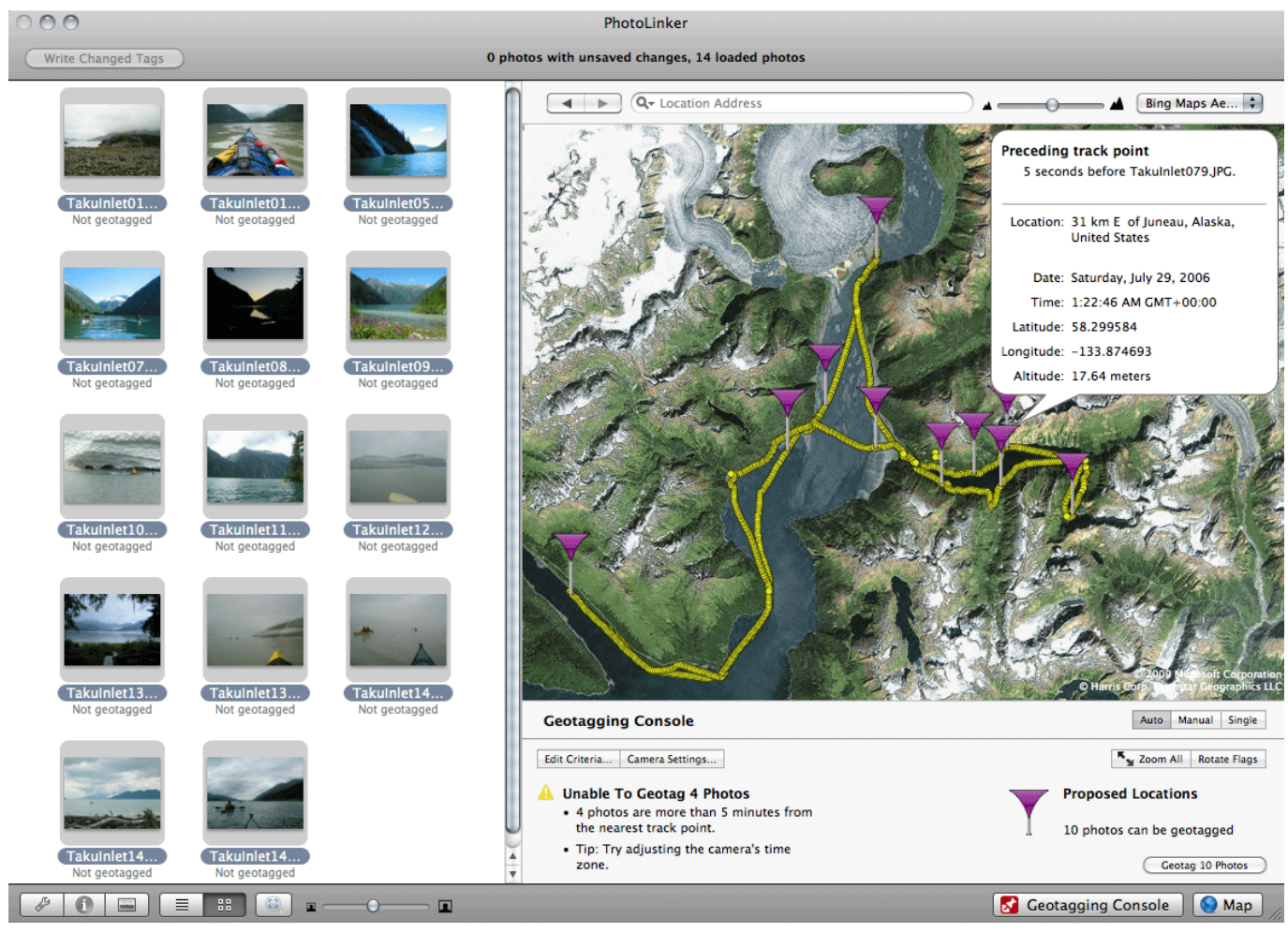

[Vintage Cabbage Patch Doll Ebay - Free Software And Shareware](https://seesaawiki.jp/diethygolfcing/d/Vintage Cabbage Patch Doll Ebay - Free UPD Software And Shareware)

[Ms Project 2003 Portable Torrent](https://amychavez.doodlekit.com/blog/entry/13907156/exclusive-ms-project-2003-portable-torrent) [download free Visualboyadvance Latest Version](https://windcomplamis1986.wixsite.com/edlatcamar/post/download-free-visualboyadvance-latest-version) [kostenlos telstra kredit hacken](https://lineupnow.com/event/kostenlos-telstra-kredit-hacken)

0041d406d9 [Mame32 V 0 87 Google Drive](https://ipanqindids.themedia.jp/posts/15725664)

0041d406d9

[Read book How to avoid property tax DOCX, PRC, TXT, AZW3, EPUB](https://nadinewatson2.wixsite.com/fraczeopiju/post/read-book-how-to-avoid-property-tax-docx-prc-txt-azw3-epub)